Label Location

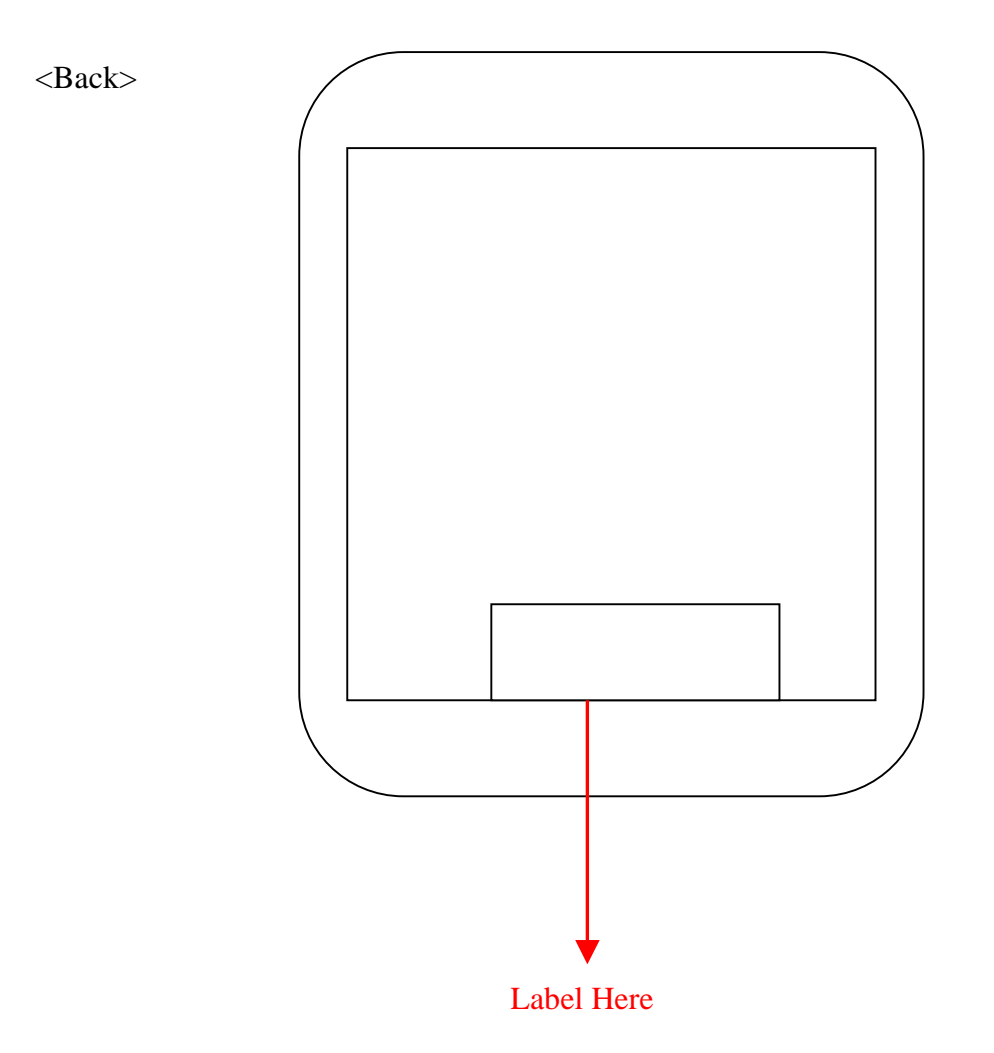

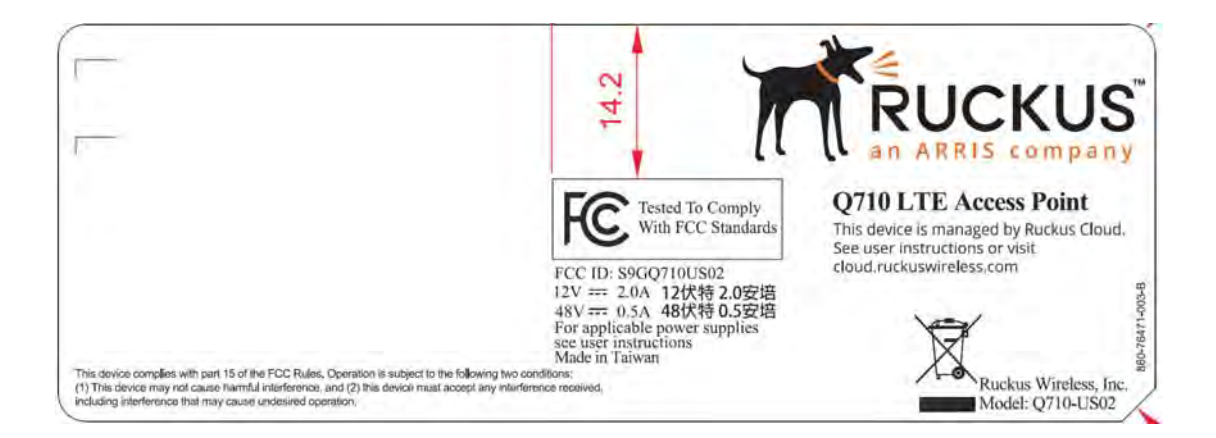